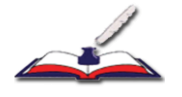

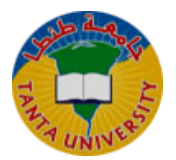

# برنامج قائم على التعلم الإفتراضى فى تدريس التاريخ لتنمية مهارات التفكير التأملي لدى طلاب الصف الثاني الثانوي

إعداد

أ/ دينا سعيد سيد أحمد السقا باحثة بقسم المناهج وطرق التدريس كلية التربية – جامعة طنطا

المجلد (٧٨) العدد (الثاني) الجزء (الأول) أبريل ٢٠٢٠م

هدف البحث الحالي إلى تصميم برنامج قائم على التعلم الإفتراضي في تدريس التاريخ لتنمية بعض مهارات التفكير التأملي ولتحقيق هذا الهدف تم إعداد اختبارا للتفكير التأملي، وطبق على عينة من طلاب الصف الثاني الثانوي بمدرسة عيسوى فايد الثانوية المشتركة بإدارة بسيون التعليمية تطبيقا قبليا وبعديا من تدربس وحدة "مصر والدول المستقلة" المعاد صياغتها وفق البرنامج الإفتراضي، وتوصلت النتائج إلى وجود فروق ذات دلالة إحصائية عند مستوى (٠,٠٥) بين متوسطي درجات الطلاب عينة البحث في التطبيقين القبلي والبعدي لاختبار مهارات التفكير التأملي لصالح التطبيق البعدى، وفي ضوءِ ذلك تم تقديم بعض التوصيات ومنها الإستفادة من البرامج الإفتراضية وتوظيفها في العملية التعليمية وتوعية المؤسسات والمنظمات التعليمية بأهميتها في مختلف مراحل التعليم والمقررات الدراسية، ضرورة تحسين أساليب تدربس التاربخ بالبعد عن الأساليب التقليدية، والتركيز على الأنشطة والمواقف والأحداث التي تنمي مهارات التفكير التأملي لدى الطلاب، وكذلك بعض المقترحات ومنها برنامج مقترح لتدريب معلمي التاريخ على استخدام البيئات الإفتراضية في تدريس التاريخ، تقويم مناهج التاريخ في ضوء مهارات التفكير التأملي.

ملخص البحث:

#### $\tau \in V$

### **Abstract**:

The aim of the current research is to design a program based on the virtual learning in the teaching of history to develop some of the skills of reflection thinking and to achieve this goal was prepared a test of reflection thinking, and applied to a sample of students in the second grade secondary school esawy Fayed secondary joint management Basyon educational application tribal and later teaching the unit " Egypt and the Independent States", which was rephrased according to the virtual program. The results found that there were statistically significant differences at (0.05) among the average scores of the students of the research sample in the tribal and remote applications to test the reflection thinking skills for the application of the dimension, In light of this, some recommendations have been made, including benefiting from the virtual programs and employing them in the educational process and raising the awareness of educational institutions and organizations about their importance in different stages of education and courses. The need to improve the teaching methods of history by distance from traditional methods, As well as some proposals, including a proposed program to train history teachers on the use of virtual environments in the teaching of history, the evaluation of the curricula of history in the *reflective thinking skills*

أولا : الخطة العامة للبحث :

مقدمة

مع ظهور الثورة التكنولوجية في تقنية المعلومات، والتي جعلت من العالم قربة صغيرة زادت الحاجة إلى تبادل الخبرات مع الآخربن، وحاجة المتعلم لبيئات غنية متعددة المصادر للبحث والتطوير الذاتي، فقد أخذت التقنيات خلال العقد الماضي بالتطور بشكل سربع في العديد من المجالات ومن هذه المجالات مجال التعليم، وأصبح لزاماً أن نلحق بهذا الركب بمواكبة كل ما هو جديد والاستفادة منه في جميع نواحي الحياة بشكل عام وفي مجال التعليم بوجه خاص.

وبوضح محمود منسى (٢٠٠٣، ٣٠٣– ٣٠٤)\* أن اكتساب وتنمية مهارات التفكير أمرا جوهربا في ظل التطور العلمي، والتقدم الهائل في وسائل الاتصال، وظهور المستحدثات التكنولوجية، حيث يحتاجها كل فرد من أفراد المجتمع بصفة عامة والطلاب بصفة خاصة؛ لمواجهة ما يقابلهم من مشكلات حيث أن هدف العملية التعليمية لم يعد يقتصر على كمية المعلومات والمعارف التي يكتسبها الطلاب، بل أصبح الأهم من ذلك هو الاستفادة من هذه المعلومات من خلال اكتساب مهارات التفكير التي تساعد المتعلم على اكتشاف البيئة من حوله وفهمها فهما دقيقا.

وبشير كلا من نبيل عبد الهادي، نادية مصطفى ( ٢٠٠١، ٢٢١) أن التفكير التأملي يمثل نمطا من التفكير في الموقف وتوضيح العلاقات، والنظر في الأفكار والعلاقات بينها، كما يقوم على التحليل والتفسير الذين يشكلان شخصية الفرد التأمل القادر على التوصل إلى نتائج بصورة علمية منطقية. وفي هذا الصدد يؤكد بولارد Pollard, (2003 )على بعض المتطلبات التي ينبغي توافرها في أي مقرر دراسي لتنمية مهارات التفكير التأملي لدى الطلاب على النحو التالي:

– إتاحة الفرصة للطلاب لتفسير كافة المعلومات والبيانات ، والقيام بتخمينات معقولة، للوصول إلى استنتاجات ملائمة.

– إتاحة الفرصة للطالب لتأمل الموقف الذي أمامه، وتحليله إلى عناصره بهدف تحديد واستخلاص طبيعة وأبعاد الموقف.

– وجود خطوات منظمة تهدف للوصول إلى النتائج المتوقعة، وبذلك يمكن اختبار صحة الفروض التجرببية. وقد أوصت العديد من الدراسات بضرورة الاهتمام بتنمية التفكير التأملي في مادة التاريخ لدى الطلاب في مختلف المراحل التعليمية كدراسة لي (lee,2006)، (عاطف سعيد، ٢٠٠٧)، (سارةِ الصاوى،٢٠١٣)، (حنان الدسوقي، ٢٠١٥)، (زيد العدوان، ٢٠١٦). وبوضح علاء الدين أحمد ( ٢٠١٠، ٢٥٨) أن مادة التاريخ من أكثر المواد الدراسية التي تتناسب واستخدام التعلم الإفتراضي؛ نظرا لطبيعة هذه المادة القائمة على جمع المعلومات عن الماضي والتحقق من صحتها وتفسيرها، الرجوع والاطلاع على المصادر المتعددة لاستخلاص الحقائق التاربخية وتجميعها وتنظيمها، كما تعد دراسة التاربخ منهجا للبحث في المقام الأول وهذا ما يوفره التعلم الإفتراضي من إتاحة الفرص للمتعلمين للاطلاع على المصادر المتعددة المواقع الالكترونية المتخصصة على شبكة الانترنت، الأمر الذي يسهم في مساعدة الطلاب على جمع المعلومات والتحقق من صحتها وتفسيرها وتتمية مهارات البحث لديهم.

كما يؤكد محد خميس (٢٠٠٢، ٣٣٠) أن التعلم الافتراضـي يستطيع من خلال الأدوات المصاحبة له وتزويد الطالب بارشادات مختلفة نصية أو صوتية من خلال دراسته للمحتوى التعليمي لتوفير جو تعلمي تفاعلي يجذب المتعلم ليتعامل مع موضوعات تعلمه بطريقة طبيعية لتحقيق مبدأ العدالة وتكافؤ الفرص التعليمية للجميع، لأنه يتيح فرص التعلم دون قيود، وبوفر عنصر المرونة في التعلم، لعدم تقيده بحاجزي المكان والزمان، كما أنه يساعد على تقليل وقت التعلم، وضمان المشاركة الايجابية للطلاب في التعلم دون خجل أو إحجام كما هو الحال في التعليم التقليدي.

وقد نبع إحساس الباحثة بمشكلة البحث الحالي من خلال المصادر التالية:

■ توصيات العديد من المؤتمرات والبحوث والدراسات السابقة حول أهمية التعلم الافتراضي ودوره في العملية التعليمية، ومن هذه التوصيات: دراسة كل من: (Wodziki, S. & Moskaliuk, L.,2012)، ودراسة (جمال الدين الشامي وإخرون، ٢٠١٤). والمؤتمر الدولي الرابع للتعلم الإلكتروني والتعليم عن بعد (٢٠١٥) فقد أوصبي في تكوبن بيئة تعليمية افتراضية تفاعلية محفزة للتعلم والإبداع، وتنمية المهارات والخبرات بما يحقق إنتاج المعرفة، وزبادة التحصيل، وتطوير

\*يسير التوثيق في البحث الحالي كالتالي: (اسم المؤلف– سنة النشر – رقم الصفحة)

الإنتاجية في جميع الجوانب، ويضمن مخرجات عالية الجودة؛ للوصول إلى معالم التعليم المستقبلية حسب تطلعات النظام التعليمي الذي يسعى إلى الكفاءة والفاعلية.

كذلك نتائج الدراسة الاستطلاعية التى هدفت الكشف عن مهارات التفكير  $\blacksquare$ التأملي وتمثلت في تطبيق اختبارا على عينة من طلاب الصف الثاني الثانوي غير عينة البحث الأصلية مكون من ٢٠ مفردة (ملحق:٢)، وتبين تدنى هذه المهارات وعدم اهتمام المعلمين بتنميتها أو اكسابها للطلاب. وعلى الرغم من أن مادة التاريخ تشتمل على مفاهيم وحقائق تاربخية تتطلب ممارسة الطالب لعمليات التفكير التأملي وإستنتاج الحقائق التاريخية. إلا أننا عندما ننظر إلى واقع تدريس التاريخ من خلال عمل الباحثة كمعلمة لمست قصورا في استخدام التكنولوجيا الحديثة في التعليم في الوقت الذي تؤكد فيه الوزارة على دمج التكنولوجيا في التعليم بما يتفق ومواصفات العصر الذي نعيشه كي يكون معلم المستقبل مواكبا للتطور التقني بما ينعكس إيجابيا على الطلاب، وفي زمن غدا فيه استخدام التكنولوجيا الحديثة مطلبا علميا واجتماعيا وحضاربا وثقافيا. وفي ضوءٍ ما سبقٍ يسعى البحث الحالي إلى الاستفادة من مميزات التعلم الافتراضي حيث أن تقديم عملية التعلم من خلاله يمكن أن تسهم في تعزيز عملية التعلم وبعمل على تبادل الآراء والخبرات وتنمية روح العمل التعاوني وإثارة التفكير مما قد ينمي الذكاء الوجداني ومهارات التفكير التأملي .

مشكلة البحث وأسئلته : تمثلت مشكلة البحث في السؤال الرئيس التالي:

كيف يمكن تنمية مهارات التفكير التأملي لدى طلاب الصف الثانى الثانوي  $\blacksquare$ من خلال برنامج قائم على التعلم الإفتراضي في تدربس التاربخ ؟ ويتفرع من هذا السؤال الرئيس الأسئلة الفرعية التالية: ١ – ما مهارات التفكير التأملي الواجب تنميتها لدى طلاب الصف الثاني الثانوي؟ ٢– ما مواصفات برنامج قائم على التعلم الافتراضى فى تدريس التاريخ مهارات التفكير التأملي لدى طلاب الصف الثاني الثانوي؟ ٣– ما فاعلية استخدام البرنامج الافتراضي في تنمية مهارات التفكير التأملي لدى طلاب الصف الثاني الثانوي؟

أهداف البحث :يهدف البحث الحالي إلى: ■ إعداد قائمة بمهارات التفكير التأملي الواجب تنميتها لدى طلاب الصف الثاني الثانوي . ■ تتمية مهارات التفكير التأملي لدى طلاب الصف الثاني الثانوي. ■ التعرف على خطوات تصميم برنامج قائم على التعلم الافتراضي بمواصفاته التي تتوافق مع خصائص طلاب الصف الثاني الثانوي.

■ الكشف عن أثر البرنامج القائم على التعلم الإفتراضـي في تنمية مهارات التفكير التأملي.

أهمية البحث : تمثلت أهمية البحث الحالي في أنه يفيد في:

– نشر ثقافة التعلم الافتراضي بين الطلاب واستجابة لتوصيات المؤتمرات المتخصصة في مجال الاستخدام المناسب للانترنت في التدريس.

— مسايرة الاتجاهات الحديثة العالمية لتطوير طرق تدريس التاريخ وزيادة فعالية العملية التعليمية وجعل الطالب محورا العملية التعليمية.

– تقديم قائمة بمهارات التفكير التأملي الواجب تنميتها لدى طلاب الصف الثاني الثانوي ومن الممكن أن تفيد المتخصصين في مجال تطوير مناهج التاريخ بوضعها داخل المحتوى.

— تقديم اختبارا لمهارات التفكير التأملي من الممكن أن يفيد الباحثين في تطبيقه على مراحل دراسية أخرى.

– تقديم دليلا للمعلم يشرح له خطوات تدريس التاريخ وفق البرنامج القائم على البيئة الإفتراضية.

فرض البحث : في ضوءِ مشكلة البحث وأهدافه تم صياغة الفرض التالي : يوجد فرق دال إحصائيا عند مستوى (٠,٠٥) بين متوسطى درجات طلاب المجموعة التجريبية في التطبيقين القبلي والبعدي لاختبار مهارات التفكير التأملي لصالح الطلاب للتطبيق البعدي.

– عينة من طلاب الصف الثاني الثانوي بمدرسة عيسوى فايد الثانوبة المشتركة التابعة لإدارة بسيون التعليمية بمحافظة الغربية. – بعض مهارات التفكير التأملي. (مهارة التأمل والملاحظة (الرؤية البصرية)– مهارة الكشف عن المغالطات وتحديد الأسباب– مهارة الوصول إلى الاستنتاجات المناسبة– مهارة النقد وتمحيص الآراء – مهارة تقديم المقترحات والقرارات البديلة). – إعداد البرنامج الإفتراضي وتطبيقه على الوحدة الثالثة لمقرر التاريخ بالصف الثاني الثانوي بعنوان "مصر والدول المستقلة"، للفصل الدراسي الثاني ٢٠١٨ ٢٠١٩م. منهج البحث : استخدم البحث الحالي تصميم البحوث المختلطة حيث تم الدمج بين طرق البحث الكمي والنوعي، من خلال التصميم النوعي في عملية جمع وتحليل البيانات الخاصة بتقييم البرنامج الإفتراضي من جانب الخبراء والممارسين وجمع وتحليل البيانات المرتبطة بالتطبيق على عينة الطلاب من خلال تصميم البحث التجريبي لمجموعة واحدة ( قبلي  $\, \cdot \,$  ( جدی )  $-$ **عينة البحث:** اقتصر البحث الحالي علي: اختيار فصل ٣/٢ بمدرسة عيسوى فايد الثانوبة المشتركة التابعة لإدارة بسيون التعليمية بمحافظة الغربية خلال الفصل الدراسي الثاني (٢٠١٨ - ٢٠١٩ م) م**تغيرات البحث :**– المتغير المستقل: برنامج قائم على التعلم الافتراضي. – المتغير التابع: مهارات التفكير التأملي. أ**دوات ومواد البحث** :تمثلت أدوات البحث في : ■ قائمة بمهارات التفكير التأملي. (إعداد الباحثة) ■ البرنامج المقترح لتتمية مهارات التفكير التأملي لدى طلاب الصف الثاني الثانوي. (إعداد الباحثة) ■ اختبار مهارات التفكير التأملي. (إعداد الباحثة)

■ دليل للمعلم يوضح خطوات التدريس وفق البرنامج المقترح. (إعداد الباحثة)

إجراءات البحث: للإجابة عن أسئلة البحث واختبار صحة فروضه تم اتباع الإجراءات التالية:

١– الإطلاع على الأدبيات التربوية والدراسات والبحوث السابقة المتعلقة بمتغيرات البحث وهي البرنامج الإفتراضي وتدريس التاريخ والتفكير التأملي.

٢– تحديد مهارات التفكير التأملي اللازمة لطلاب الصف الثاني الثانوي وتم ذلك بإتباع الخطوات التالية :-

■ الاطلاع على الأدبيات والبحوث والدراسات السابقة التي تناولت مهارات التفكير التأملي.

■ إعداد قائمة بمهارات التفكير التأملي اللازمة لطلاب الصف الثاني الثانوي في صورتها الأولية وعرضها على مجموعة من المتخصصين والخبراء في مجال المناهج وطرق تدربس التاربخ وذلك للوصول إلى أهم مهارات التفكير التأملي اللازمة للطلاب واعداد القائمة في صورتها النهائية.

٣- إعادة صياغة الوحدة الدراسية باستخدام البرنامج الإفتراضي وهي وحدة (مصر والدول المستقلة).

٤ – إعداد مواد وأدوات البحث المتمثلة في:

- تصميم برنامج إفتراضي لتنمية مهارات التفكير التأملي لطلاب الصف الثاني الثانوي .

- اختبار مهارات التفكير التأملي.

<sup>0</sup> – عرض الأدوات على مجموعة من المحكمين في مجال المناهج وطرق التدريس وكذلك في مجال تكنولوجيا التعليم.

٦– إجراء التطبيق القبلي: اختبار مهارات التفكير التأملي على المجموعة قبل البدء في التدريس.

٧– إجراء تجربة البحث الأساسية، أي تطبيق مادة المعالجة التجريبية (برنامج قائم على التعلم الافتراضي) على أفراد المجموعة التجريبية. ٨– إجراء التطبيق البعدي: لاختبار مهارات التفكير التأملي.

٩– التوصل إلى النتائج وتفسيرها بعد إجراء المعالجات الإحصائية المناسبة.

• ١- تقديم التوصيات والمقترحات : في ضوءٍ ما أسفرت عنه نتائج البحث وكتابة المراجع.

مصطلحات البحث :

Virtual Learning التعلم الافتراضى

عرفه (محد خميس، ٢٠٠٣، ٣٢٧) بأنه: بيئة للتعلم مجسمة ومولدة بالانترنت بديلة عن الواقع وتحاكيه، وتتيح الفرصة للمتعلم للانغماس فيها والتفاعل معها والتحكم فيها من خلال وسائل خارجية تربط المتعلم بالانترنت.

**ويعرف إجرائيا :** أنه بيئة تعلم تمكن من نشر محتوى التاريخ ووضع الأنشطة والمهام اللازمة والاتصال بالطلاب، وتعتمد على أدوات وأساليب تكنولوجية حديثة متصلة بالانترنت كالتجول الافتراضى وأدوات التواصل الإجتماعي ومشاركة التطبيقات التي تتيح العديد من الوسائط المتعددة كالصور ، الخرائط، لقطات فيديو وأشكال توضيحية للأحداث التاريخية، ونقل الملفات بهدف خدمة الطالب وتعزبز عملية التعلم لتحقيق نواتج أكثر فاعلية من خلال الابحار والتجول والتفاعل داخل المحتوى وتنمية مهارات التفكير التأملي.

#### التفكير التأملي Reflective Thinking

عرفه (وليم عبيد، عزو عفانه، ٢٠٠٣، ٥٠) بأنه: مجموعة معينة من الظروف التي نسميها بالمشكلة تتطلب مجموعة معينة من الاستجابات بغرض الوصول إلى حل المشكلات المختلفة، وهو تفكير موجه يقوم بتوجيه العمليات العقلية إلى أهداف محددة. ويعرف إجرائيا بأنه: قدرة طلاب الصف الثاني الثانوي على ملاحظة وتأمل الأحداث التاريخية بوعى ذاتي والفحص الدقيق للمعلومات وتحليلها وتقويمها للوصول إلى الاستنتاجات الصحيحة ووضع حلول مقترحة حتى يصل إلى الهدف المنشود ونتائج سليمة في ضوء الخطط المرسومة، وبقاس بالدرجات التي يحصل عليها الطالب في اختبار التفكير التأملي المعد لذلك.

ثانيا : الإطار النظرى للبحث والدراسات السابقة : يشمل الإطار النظري للبحث على محورين الأول : التعلم الإفتراضي، والثاني : مهارات التفكير التأملي .

أولا : المحور الأول: التعلم الإفتراضي:

أدى التطور السربع في تقنيات المعلوماتية والاتصالات الحديثة إلى رواج استخدامها في العملية التعليمية حيث أن استخدام التكنولوجيا في عمليتي التعليم والتعلم أصبح ضرورة لابد منها لمواجهة ومواكبة متغيرات عصرنا الحالي، فالعلاقة بين التكنولوجيا والعملية التعليمية وثيقة الصلة يستخدمها القائمون على التعليم لتحقيق أعلى مستوى لنواتج التعليم واستخدام الانترنت في توصيل المادة التعليمية إلى الطلاب وهو ما أدى إلى ظهور ما يسمى بالتعلم الافتراضي.

ويستخدم بعض الباحثون لفظ افتراضي Virtual للدلالة على افتراض وجود المعلم وجها لوجه، وحيث أنهم جميعا متباعدون ولا يوجدون عمليا في مكان واحد إنما يلتقون من خلال نظم الاتصالات ويتناقشون ويتفاعلون ويتحاورون معا من خلالها .(نبيل عزمي، ٢٠١٤)

وبعد التعلم الافتراضي هام جدا في بعض المجالات لمساعدة مستخدم هذا التعلم على التخيل في بعض المواد الدراسية كالفيزياء والأحياء والدراسات الإجتماعية، وبعض المجالات الأخرى التي تحتاج لتجسيد حقيقي للمجسمات يتم تنفيذها ببرامج متخصصة وبيئات خاصـة تختلف في أدواتها ووسائلها وعملياتها عن البيئات التقليدية. ومن هنا اتجهت أنظار التربوبين إلى تكنولوجيا التعلم الافتراضي وتوظيفها في مجال التعليم مما يجعل المتعلم أكثر إيجابية، كما أنها توفر التعلم في أي مكان وزمان مع تقديم التغذية الفورية مما يؤهلهم للتعلم الذاتي.

١ – ماهية التعلم الافتراضي:

لقد اختلفت الدراسات فيما بينها في تحديد مصطلح موحد يصف التعلم الافتراضي فيشير إلى أن التعلم الافتراضي منظومة تعليمية يتم من خلالها التعليم والتدريب المبنى على الشبكات العالمية أو المحلية بطريقة متزامنة في الفصل الدراسىي أو غير متزامنة

عرفه (Ball, al., 2011) بأنه مجموعة من الأدوات المتكاملة تمكن من إدارة التعلم عبر الانترنت، وتوفر آلية لتسليم المحتوى، تتبع الطلاب، التقييم، والوصول إلى المصادر . وهذه الأدوات المتكاملة قد تكون منتج وإحد أو مجموعة أدوات متكاملة فردية، وربما تكون مفتوحة المصدر .

وعرفه رزق محد (٢٠١٢، ٨) بأنه مصطلح يصف الحيز الافتراضي على الشبكة الذي يتم فيه تقديم وإدارة وتطوير التعليم والتعلم في مؤسسات ومعاهد التعليم الرسمية، حيث يمارس المتعلم الافتراضي (المتصل من بعد) جميع أنشطة التعلم، ويتفاعل مع جميع مكونات وأدوات البيئة بحربة وسهولة، وتقدم تعليما إلكترونيا حقيقيا عبر الشبكة سواء من بعد أو مدمج مع التعليم التقليدي.

وعرفته هناء عبد الغني (٢٠١٦، ١٦) بأنه بيئة تكنولوجية مصطنعة من مجموعة برامج حديثة تغمر المتعلم داخل بيئة "سمعية و بصرية" من خلال مجموعة من الأجهزة الحديثة المتصلة بالحاسوب والتى تجعل المتعلم منغمس داخل بيئة افتراضية يتفاعل معها بطريقة حسية مباشرة، مما يؤدي إلى تعليم فعال وممتع.

خصائص التعلم الافتراضي:

يعتبر التعلم الافتراضي نظاما غامرا ومتفاعلا وأكثر متعة في عمليتي التعليم والتعلم، وبمكن توضيح خصائص التعلم الافتراضي كما أشار إليها كل من (خالد نوفل، ٢٠١٠) (ظريفة أبو فخر ، ٢٠١٢) (هالة أحمد، ٢٠١٧) كالآتي:

١– الانغماس والاستغراق: شعور الطالب بأنه في بيئة حقيقية وجزءٍ من الواقع الافتراضي يتعامل معه وينغمس فيه ومرتبط به ومسئول عنه وبقوم بمحاكاة العمق عن طريق استخدام الصور المجسمة وجودتها، وبعد الرؤية وحجم العرض.

٢– التفاعلية: يكون التفاعل مباشرا وجها لوجه بين المعلم والطالب باستخدام وسائل اتصال إلكترونية وشبكة الانترنت لنقل وتخزين البيانات وتبادل المعلومات والخبرات وإتاحة الحربة للطلاب للتجول من خلال أوضاع العين والأيدي.

٣– التمثيل واستخدام الشخصيات الافتراضية: يقوم كائن بتجسيد مسلك ما يقوم به الطالب كما لو أن المتعلم متواجد فعليا داخلها، وتتم عملية تحربك التمثيل الافتراضي آنيا مما تزيد من عملية التفاعل والمشاركة والاحساس بالحضور والتواجد المستمر للطالب في البرنامج الافتراضي.

٣– الابحار : وهي أداة للابحار في البرنامج الافتراضي والسيطرة عليه وتحديد مكوناته تبعا للحاجة إليها كتحديد بدايـة أو نهايـة الابحار أو التوقف أليا بواسطـة النظام. ولقد أشارت نتائج دراسة تشنغ ووانغ (Chang& Wang, 2011) عن أهمية خصائص التعلم الافتراضي في بناء المعرفة وتقديم وضع محاكي للطلاب لتتمية الفهم الشامل للموضوع المراد تعلمه داخل بيئة آمنه.

واستفادت الباحثة من هذه الخصائص في تصميم البرنامج الافتراضي والتي تعتمد على: ■ برنامج متكامل من الأدوات والمواد النصية والمسموعة والمرئية والوسائط المتعددة والرقمية التي تعمل كمنظومة افتراضية.

■ التفاعلية بين الطالب والمعلم الافتراضي أو معا بطربقة الحوار أو المناقشات الحية بينهما.

- جعل الطالب يستطيع معايشة أي بيئة مهما كانت واقعية أو تخيلية.
	- أهمية التعلم الافتراضي:

اتفق كل من (كمال زيتون، ٢٠٠٤)، (محمد على، ٢٠٠٥) على أن أهمية بيئات التعلم الافتراضية هي أنها تساعد في:

■ تبسيط الواقع الحقيقي لأنه معقد وملئ بالأحداث والوقائع التي تشتت الانتباه، فيعمل التعلم الافتراضي على تبني ما هو مطلوب التركيز عليه.

■ استخدام شبكات المعلومات المحلية والعالمية لمشاركة مع الطلاب من مختلف أنحاء العالم.

- تحقيق المتعة والتتوع للمتعلمين في مواقف التعلم.
- مساعدة الطالب للتعرف على مستواه الحقيقي من خلال التقويم الذاتي.

ولقد أكدت العديد من الدراسات على أهمية استخدام التعلم الافتراضي لتطوير عمليتي التعليم والتعلم ومنها: دراسة على شقور (٢٠٠٧) التي تشير لأهمية التعلم الافتراضي في تقديمها إمكانات عديدة منها تدريب الطالب على مواجهة الاخطار المحتمل وقوعها وإعداده في مثل هذه الظروف وكيفية التصرف معها، ودراسة Barkand&) Kush,2009) التي أكدت على أهمية التعلم الافتراضـي في تحقيق أهداف السياقات التعليمية وتعزيز المشاركة في الانشطة وتنمية مهارات التفكير العليا. مبادئ توظيف التعلم الافتراضي في العملية التعليمية:

لكي يتم توظيف التعلم الافتراضي داخل العملية التعليمية يوجد بعض الاعتبارات التي أشار إليها كل من (نبيل خليل، ٢٠٠٨، ٩٨)، (177 ,Cross,2009) وهي:

- **دور المعلم والطالب:** حيث أن تكنولوجيا النعلم الافتراضـي تقوم على اتجاهات المعلم والطالب نحو استخدامها وتفعيلها والوعى بأهمية التعلم بها.

- ا**ستخدام التكنولوجيا بكفاءة:** حيث يعتمد استخدامها على تعقب الاتجاهات الإيجابية مباشرة والحاجة المستمرة للتدربب والتعليم.

- ا**لمشاركة الإيجابية:** يتطلب مشاركة وتعاون المعلمين مع أخصائي تكنولوجيا التعليم في تشغيل وصيانة وتصميم أجهزة التعلم الالكتروني.

- الإشراف والمتابعة: حيث يقوم المعلم بالإشراف الرقابي على الطالب عند استخدامه البرنامج الافتراضي وتقويم المدة المستخدمة في إنجاز المهمات التعليمية، والتركيز على مواقع ذات الصلة بمقرره وعدم التشتت بغيرها.

أ**نواع البرامج الافتراضية:** يوجد العديد من البرامج الافتراضية التي يمكن للمعلم أو المؤسسات التعليمية أن تتشأها ولكنها تختلف من حيث خصائصها وأدواتها التي تميز كل برنامج عن غيره، ومنها البرامج المعدة التي استخدمها البحث الحالي وهي: مجموعة البرامج التي يقوم الباحثين بتصميمها لتقديم المحتوى والمقرر التعليمي من خلالها لعرضها على الانترنت، وقاموا بتقديم نماذج مختلفة لتطوير التعليم وبشمل المحتوى والأهداف التعليمية وأدوات تقييم الاختبارات والمقاييس والتغذية الراجحة لكل من المعلم والطالب. ومنها: نموذج عبد اللطيف الجزار (٢٠١٣):

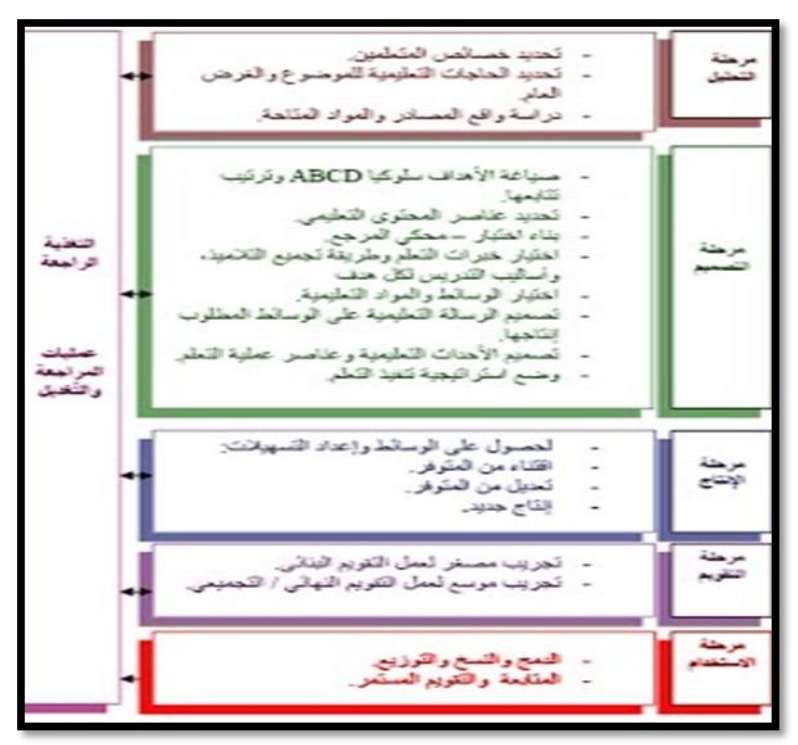

## شكل (١)

شكل تخطيطي لنموذج عبداللطيف الجزار لتصميم البيئات الإفتراضية ولقد وقع الإختيار على هذا النموذج بالبحث الحالي لعدة أسباب وهي : ■ حداثة النموذج وملائمته ومناسبته لطبيعة بيئة التعلم الإفتراضي عبر الويب وأهدافه. ■ يتسم النموذج بالشمولية؛ لأنه يتضمن خمس مراحل تحتوي كل مرحلة منها تشتمل على جميع عمليات التصميم والتطوير التعليمي. ■ وجود النتابع المنطقي في ترتيب الخطوات فهي الأكثر وضوحا وتفصيلا. ■ سهولة تطبيقه ومرونته وتكامله، وارتباط التغذية الراجعة بجميع مراحله. تدربس التاريخ من خلال التعلم الإفتراضي: مع التطور العلمي والتكنولوجي ينادي التربويون بضرورة استخدام التعلم الإفتراضي في العملية التعليمية وبخاصة في التاريخ لما تحققه من فوائد وإسهامه في تفعيل عملية

التعليم والتعلم ورفع فهم ورفع مستوى تحصيل الطلاب وثقافتهم والقدرة على التواصل مع الآخرين متخطيا حدود الزمان والمكان ومساعدتهم على الفهم والتأمل الجيد للأحداث التاريخية وتلبية حاجات الطلاب وميولهم.

ولذلك فإن استخدام التعلم الإفتراضي في تدريس التاريخ أصبح ضرورة من أجل مواكبة التطور التكنولوجي والعلمي لما له من دور كبير في زيادة دافعية وميول الطلاب نحو

653

تعلم التاريخ في المرحلة الثانوية وما يحققه من أهداف وبما يتماشى مع الفكر الجديد لتدريس المقررات، ومنها أنه يساعد في :– ١– جعل عملية تعليم/تعلم التاريخ أكثر وظيفية وأبقى أثرا, بما يتضمنه من مثيرات مختلفة.

٢– الانتقال بعملية التعليم والتعلم في التاريخ من الأساليب التقليدية إلى الإفتراضي والتدربب على أساليب التفكير الحديثة لتكوبن المدركات السليمة للطلاب وتنمية القدرة على مهارات التفكير العليا.

٣– تنمنة مهارات التعلم الذاتي لدى الطلاب وزيادة دافعيتهم نحو دراسة التاريخ وإتاحة الفرصة للاطلاع على المعلومات والمعارف الحديثة.

٤ – مراعاة ميول وحاجات الطلاب والفروق الفردية بينهم وتوفير بيئة علمية نشطة. ولقد أكدت العديد من الدراسات على أهمية استخدام البيئات الإفتراضية المتنوعة في تدريس التاريخ كدراسة (دعاء عتمان، ٢٠١٤)، ودراسة (محمود أبو الحجاج، ٢٠١٧)، ودراسة (فاطمة مصطفى، ٢٠١٨)، ودراسة (وسام دياب، ٢٠١٨). ثانيا :المحور الثاني: تنمية مهارات التفكير التأملي:

إن التأمل وإعمال العقل وتعلم مهارات التفكير ضرورة ملحمة تفرضها متطلبات العصر الحديث في شتى المجالات وخاصة مجال التعليم، فأصبحت المؤسسات التربوبة مطالبة بتدريب الطلاب على استخدامها. ومادة التاريخ من أهم المجالات الخصبة لتنمية التفكير ومهاراته لدى الطلاب.

ولقد أشار (Kovalik& Olsen, 2010, 4) أن الميل إلى التفكير التأملي عادة لا تقدر بثمن بالنسبة للعقل، فهو يقلل من الإجهاد، وبحسن التعلم وصنع القرار ، وبعزز الأداء وبِتيح للطلاب الانتقال من (ماذا في ذلك؟) إلى (كيف يمكنني استخدام هذا الحاضر والمستقبل؟ )، وبساعدهم أيضا على حفظ وتخزبن التعلم في الذاكرة لأطول مدة ممكنة.

ماهية التفكير التأملي:

عرفته جيهان العماوى (٢٠٠٩، ٦٩) بأنه نشاط عقلى يستخدم فيه الرموز والأحداث، وتحديد نقاط القوة والضعف، والرؤية البصرية، والكشف عن المغالطات، والوصول إلى استنتاجات وإعطاء تفسيرات مقنعة، ووضع حلول مقترحة حتى يصل إلى نتائج في ضوءِ خطط مرسومة.

وعرفه أحمد عبد الحميد (٢٠١٣، ٥٠) بأنه نشاط عقلي هادف يقوم على الملاحظة يحاول فيه الفرد الاستفادة من سلوكياته وخبراته ومعتقداته في تحليل الموقف الذي أمامه إلى عناصره المختلفة، والبحث عن العلاقات الداخلية والتفاصيل الدقيقة بين هذه العناصر من خلال مهارات الرؤبة البصرية، والتحليل، والوصول إلى استنتاجات، والنقد، وإعطاء التفسيرات المقنعة، ووضع حلول مقترحة؛ حتى يصل إلى النتائج واتخاذ القرارات التي يتطلبها هذا الموقف، ثم يقوم هذه النتائج وهذه القرارات في ضوء الخطط التي وضعت لذلك.

أهمية التفكير التأملي: تحدد فاطمة عبد الوهاب (٢٠٠٥، ١٧١) أهمية التفكير التأملي فيما يلي:

١ – يساعد الطالب استخدام معرفته وخبراته السابقة في التعامل مع المواقف الجديدة. ٢– مواجهة المشكلات والمواقف المختلفة وتحليلها والتخطيط لها وإصدار قرارات مناسبة.

٣– تنمية الإحساس بالمسئولية ولسيطرة على التفكير والنجاح في أداء مهامهم. واتفق كل من دراسة مجدى عبد الكريم (٢٠٠٣، ٢٤)، (Hedberg, 2009, 10)، (عبدالعزيز القطراوي، ٢٠١٠، ٤٨) على أن التأمل ضروري لعملية التعلم حيث ينمي التعلم ذو المعنى، لأنه يقوم على تأمل وتمعن الطالب لكل ما يعرض عليه من معلومات مما يبقى أثرا للتعلم ويؤكد على التعلم ذو المعنى وينميه، وتساعد المعلمين والطلاب على تنمية المعارف والمهارات التي تجعلهم أكثر نقدا وتعبيرا عن آرائهم. تصنيف مهارات التفكير التأملي:

من أهم المهارات التي قد يواجه بها الطالب الموقف المشكل في محاولته لحله، هي مهارات التفكير التأملي، وتختلف الرؤى حول تصنيف مهارات التفكير التأملي، وترتب عليها اختلاف مهاراته على النحو التالي:

تبنت دراسة (عاطف سعيد، ٢٠٠٧) مجموعة من مهارات التفكير التأملي وهي:(تحديد المشكلة أو الموقف– وصف الحدث أو الموقف– تحديد الأسباب الممكنة لحدوث الموقف أو الحدث– تفسير البيانات– تحديد أسباب اتخاذ قرار معين). واتفقت دراسة (طلعت مدكور، ٢٠١٠) و (أحمد عبد الحميد، ٢٠١٣، ٥٦) و(فايزة مجاهد، ٢٠١٤، ٥٧) على مجموعة من مهارات للتفكير التأملي وهي: (التأمل والملاحظة– التحليل– النقد– تحديد المغالطات والمتناقضات– اتخاذ القرار ). وتستفيد الباحثة من المهارات السابقة في تحديد مهارات التفكير التأملي التي تلتزم بها في الدراسة الحالية، وهي: (مهارةِ التأملِ والملاحظةِ (الرؤيةِ البصرية)— مهارةِ الكشفِ عن المغالطاتِ وتحديدِ الأسباب– مهارة الوصول إلى الاستنتاجات المناسبة– مهارة النقد وتمحيص الآراء– مهارة تقديم المقترحات والقرارات البديلة). دور التعلم الإفتراضى فى تنمية مهارات التفكير التأملى: يسهم التعلم الافتراضي في تنمية مهارات التفكير من خلال التكامل والفهم الشامل لجميع دقائق الموضوع، كما أنها تعكس النشاط الفكرى الذي يفجر طاقات الإبداع والتجديد وتعمل على تجسيد الخبرات الواقعية التي يصعب المرور بها في صورة افتراضية فيتولد الشعور بالانغماس في البرنامج الافتراضي. (خالد نوفل، ٢٠١٠، ٢٢٤) وتسهم البرامج الافتراضية الغنية بمصادر التعلم المختلفة في زبادة مستويات التفكير

العليا لدى الطلاب، حيث أنها تساعد على الحوار والمشاركة وإبداء الرأى واقتراح البدائل وتجرببها وإيجاد الحلول الملائمة لها، وإستدعاء المعلومات وترجمتها.

ونجد أن تنمية مهارات التفكير التأملي تعتمد على بعض المعلومات المتوفرة لتفسير ظاهرة أو حل مشكلة ثم تسير إلى اخضاع الفرضية للفحص والتجريب وبساعد التعلم الافتراضي على فهم شامل ومتكامل لجميع دقائق وجوانب الموضوع وتوليد الأفكار . كما يزيد التعلم الافتراضي من إيجابية المتعلم داخل العملية التعليمية وتنمى عنده مهارات التفكير التأملي الذى يحقق معنى التعلم من أجل الاتقان، وتستخدم كتقنية إثرائية تعزز التعلم الذاتي لتحديث المعلومات ومواكبة الجديد وتحسين عملية التعليم والتعلم، ولقد

أكدت العديد من الدراسات على أهمية البيئات الإفتراضية في تنمية مهارات التفكير التأملي ومنها نتائج دراسة زياد الفار (٢٠١١) الت أكدت فاعلية الرحلات عبر الوبب في تدريس الجغرافيا في تنمية القدرة على التفكير التأملي لدى الطلاب، ودراسة هناء عبدالغني (٢٠١٦) التي أكدت على فاعلية بيئة تعلم افتراضية ثلاثية الأبعاد في تنمية مهارات التفكير الإبداعي والوعي البيئي لدى طلاب المرحلة الثانوبة في مقرر الجغرافيا، ودراسة وسام دياب (٢٠١٨) التي أكدت على فاعلية المتاحف الإفتراضية في تدربس التاريخ في تنمية مهارات التفكير التأملي لتلاميذ المرحلة الإعدادية. ثالثا : إعداد أدوإت البحث :

١ – إعداد البرنامج الإفتراضي وفق نموذج عبد اللطيف الجزار (٢٠١٣) (ملحق ٤): وقد سار إعداد البرنامج وفق الخطوات التالية:

أولا: مرحلة التحليل: تعتبر هذه المرحلة نقطة البداية والانطلاق في عملية التصميم ويجب الاهتمام بها حتى تنجح باقى مراحل النموذج، وتتضمن تلك المرحلة عدد من الإجراءات التي يجب إتباعها وهي:

**- تحديد خصائص المتعلمين:** حيث أن الفئة المستهدفة من طلاب مدرسة عي*سوى* فايد الثانوية المشتركة، وقد ركز نموذج الجزار على تحديد حاجات المتعلمين بصفتهم المستفيد الأول من تصميم البرنامج التعليمي، وبلغ عدد الطلاب (٢٥) طالب وطالبة من طلاب الصف الثاني الثانوي، ولديهم إقبال وإستعداد لتعلم جديد وتنفيذ المهام الموكلة إليهم.

■ المعوقات والمحددات: حيت واجهت الباحثة بعض المعوقات أثناء الإعداد لتطبيق البرنامج الإفتراضي بعض المعوقات:

- وجود بعض الإتجاهات السلبية لدى الطلاب نحو التعلم عبر البرنامج الإفتراضي، ولكن تم التغلب عليه من خلال عمل جلسة قبل التطبيق لإقناعهم بأهمية التعلم عبر الويب، وأهدافها، والفوائد التي قد تعود عليهم بعد دراستهم له وبما يتماشى مع الفكر الجديد لتدريس المقررات.

- انقطاع التيار الكهربائي وللتغلب عليها يرتبط حجرة التطوبر بالمدرسة بمولد كهربائي، أو الاعتماد على أجهزة التابلت المتصلة بشربحة انترنت.

ثانيا: مرحلة التصميم: وفيها يتم:

▪ تحديد الأهداف وصياغتها كنقطة انطلاق للبرنامج الإفتراضي :تم اختيار الوحدة الثالثة (مصر والدول المستقلة) في مقرر التاريخ للصف الثاني الثانوي ليتم تدريسه عبر البرنامج الإفتراضي.

وقامت الباحثة بتحديد المحتوى الخاص بالبرنامج لتخدم أهداف البحث وجاءت ممثلة لعناوين مديولات المقرر ،وعند تنفيذ المحتوى باستخدام البرنامج الإفتراضي قامت الباحثة بمراعاة أن تتضمن البيئة دافعية الطلاب للتعلم بشكل قوى، وتحفز سلوكه ونشاطه، ولم يسبق لهم تعلمه باستخدام البرنامج.

■ تصميم أدوات القياس: وهي الأدوات التي تم من خلالها قياس مدى تحقق الأهداف وقد تم تصميمها من خلال تحديد نوع الأدوات المطلوبة (اختبار مهارات التفكير التأملي) وصلاحيتها للتطبيق بحساب الصدق والثبات واجراء التعديلات اللازمة للوصول إلى الصورة النهائية للأدوات.

تصميم سيناريو البرنامج الإفتراضي : تم تصميم سيناريو البرنامج الإفتراضي،  $\blacksquare$ حيث يعد السيناربو مخططا لإنتاج المنتج التعليمي يشمل الخطوات التنفيذية والشروط والتفا صيل الخاصة به، وخطوات إعداده، حيث تم ترتيب الأهداف والمحتوى والخبرات التعليمية، ثم كتابة وصف مختصر وموجز للترتيب المحدد مع رسم مبدئي لتحويل العناصر المكتوبة إلى عناصر بصرية. وبعد الإنتهاء من إعداد السيناربو في الشكل المبدئي، تم عرضه على مجموعة من السادة المحكمين والخبراء المتخصصين في مجال تكنولوجيا التعليم (ملحق:١) لاستطلاع أرائهم، وقد استفادت الباحثة من أراء السادة المحكمين ومقترحاتهم، وقامت بإجراء كافة التعديلات المطلوبة ليصبح في شكله النهائي. ملحق (٤)

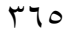

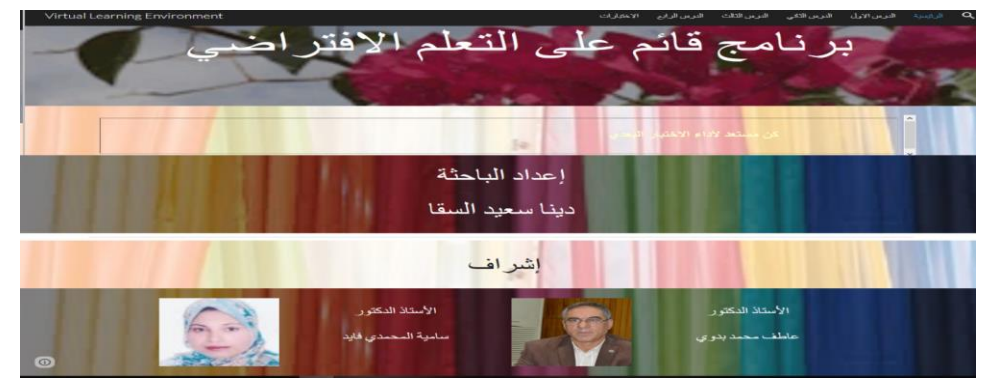

شكل (٢) الشاشة الرئيسية لواجهة البرنامج الإفتراضي

تصميم وسائل التنقل وواجهة التفاعل ببرنامج التعلم: تمثلت أشكال التفاعل مع المقرر في البرنامج الإفتراضي كالآتي:

> التفاعل بين الطالب والمحتوى: وتمثل ذلك من خلال عدة طرق وهي:  $-1$

– التنقل من خلال المحتوى عن طريق القائمة الرئيسية أو أيقونات مكتوب على كل أيقونة عنوان الدرس نتيح الترابط للانتقال المتتالى والمتسلسلبين الموديولات الموجودة بالبرنامج.

ربط البرنامج الإفتراضي بمحركات البحث الإلكترونية تتيح أشكال مختلفة من المعلومات .

حل المهام والأنشطة والتقييم الإلكتروني.

ب— التفاعل بين المعلمة والطلاب: حيث قامت الباحثة بتوفير أدوات للتفاعل والتواصل والتشارك مع الطلاب ومنها:

استخدام البريد الإلكتروني والمناقشة بالبرنامج.

–استخدام لوحة الأخبار أو مجموعات الأخبار: وهي عبارة عن لوحة الإعلانات الإلكترونية وضعتها الباحثة، تحتوي على رسائل للتواصل مع الطلاب، وتكون معروضة لجميع الطلاب وبها لوحة عبارة عن شربط أخبار متحرك عن مواعيد الاتصال والنقاش والاختبارات.

ثالثًا: مرحلة الإنتاج:

١-إنتاج البرنامج الإفتراضي ثم قامت الباحثة برفع البرنامج على شبكة الإنترنت، من خلال حجز مساحة على الويب لرفعه، والمساحة التي تم حجزها بعنوان برنامج قائم على التعلم الإفتراضي http://cutt.us/x5js3 ، حيث يستطيع الطالب الوصول إليها في أي وقت ومن أي مكان. ٢-تحديد أدوات التواصل، وتشطيب النموذج الأولي للبرنامج، وعمل المراجعات الفنية عليه، استعدادا للتقويم البنائبي.

رابعا: مرحلة التقويم البنائي: وقد تم التقويم النهائي على مرحلتين:

• المرحلة الأولى: قامت الباحثة بمراجعة البرنامج وعرضه على مجموعة من المحكمين المتخصصين في مجال تكنولوجيا التعليم (ملحق ١)، وقد تم تنفيذ التعديلات في ضوءِ التحكيم.

■ ا**لمرحلة الثانية:** تم تجريب البرنامج على عينة استطلاعية من (١٠) طلاب من الصف الثاني الثانوي بمدرسة عيسوى فايد الثانوبة المشتركة التابعة لإدارة بسيون التعليمية –محافظة الغربية، في بداية الفصل الدراسي الثاني (٢٠١٨–٢٠١٩م)، وقد تم استبعاد العينة الخاصة بالتطبيق الإستطلاعي أثناء التطبيق على العينة الأساسية.

وفي ضوءٍ ما سبقٍ تم عملٍ التعديلات وصولاٍ للصورةِ النهائيةِ للبرنامجِ الإفتراضي، وتأكدت الباحثة من صلاحية بيئة التعلم في ضوءِ التقويم البنائي، وأصبحت جاهزة لتجرية البحث.

خامسا: مرحلة الاستخدام: وهي الاستخدام الميداني والتطبيق للبرنامج الإفتراضي: حيث قامت الباحثة بتطبيق البرنامج في صورته النهائية؛ وذلك للحكم على مدى تأثيره على تنمية المهارات لدى عينة البحث، حيث استغرقت تجربة البحث ومدتها شهر في الفترة من الأحد ٣/ ٣/ ٢٠١٩م وحتى الاثنين ٣/ ٤/ ٢٠١٩م.

ب— إعداد اختبار مهارات التفكير التأملي: تم إعداد اختبار مهارات التفكير التأملي وفقا للخطوات الآتية:

1– **تحديد الهدف من الاختبار :**يهدف الاختبار إلى قياس بعض مهارات التفكير التأملي لدى طلاب الصف الثاني الثانوي في التاريخ للوحدة الثالثة (مصر والدول المستقلة). ٢ – تحديد المحتوى الذي يقيسه الاختبار :يتضمن الموضوعات التي تشملها الوحدة الثالثة (مصر والدول المستقلة). ٣ – **حدود الاختبار :** اقتصرت حدود الاختبار على مهارات التفكير التأملي الرئيسية

٤– صياغة مفردات الاختبار: وقد بلغ عدد مفردات الاختبار (٣٠) مفردة وقد روعي عند صياغة مفردات الاختبار أن تكون الأسئلة من نوعية الأسئلة الموضوعية لملائمتها لقياس نواتج التعلم ، وبتكون كل بند من مقدمة وأربع بدائل (أ، ب، ج، د)، وبتميز هذا النمط من الأسئلة بسهولة تصحيحه وقلة التأثر بعامل التخمين إلى جانب وضوح الأسئلة وسهولة تحليل النتائج، وأن تكون الأسئلة مرتبطة بالمهارات المحددة ومناسبة للبرنامج الإفتراضي.

0- إعداد جدول مواصفات الاختبار :

الخمس المختارة.

جدول (١ ) يوضح عدد مفردات اختبار مهارات التفكير التأملي والوزن النسبي لكل مهارة

| الوزن النسبي    | عدد الأسئلة | أرقام الأسئلة                                               | المهار ات                               |
|-----------------|-------------|-------------------------------------------------------------|-----------------------------------------|
|                 |             | ٦.۱                                                         | مهارة التأمل والملاحظة (الرؤية البصرية) |
|                 |             | $15 - V$                                                    | مهارة الكشف عن المغالطات وتحديد الأسباب |
| $\frac{6}{1}$   |             | $11 - 17$                                                   | مهارة الوصول إلى الاستنتاجات المناسبة   |
| $\frac{0}{0}$ . |             | $72 - 19$                                                   | مهارة النقد وتمحيص الآراء               |
| $\frac{0}{0}$ . |             | $\mathbf{r} \cdot \mathbf{r} = \mathbf{r} \cdot \mathbf{r}$ | مهارة تقديم المقترحات والقرارات البديلة |
| $\frac{0}{0}$ \ | ۳.          |                                                             | المجموع                                 |

٦– صياغة تعليمات الاختبار : قامت الباحثة بصياغة مجموعة من التعليمات الموجهة للطلاب، وذلك بهدف توضيح طبيعة الاختبار وكيفية الإجابة عنه، كما راعت أن تكون هذه التعليمات وإضحة ودقيقة وسهلة حتى يستطيع الطلاب فهمها بسهولة والقيام بما هو مطلوب منهم دون غموض أو لبس.

**ضبط الاختبار :** تم عرض الصورة المبدئية للاختبار على مجموعة من السادة المحكمين فـ ي المناهج وطرق التدريس وتعديلها في ضوءِ آرائهم ومقترحاتهم، تم الأخذ بها وتعديل وحذف ما أجمعوا عليه من مفردات.

٧– التجربـة الاستطلاعية للاختبار : بعد الانتهاء من ضبط الاختبار تم تطبيقه على عينة استطلاعية غير عينة البحث الأساسية بلغ عددها من (٢٥) طالب من

طلاب الصدف الثاني الثانوي بمدرسة عيسوى فايد الثانوبة المشتركة التابعة لإدارة بسيون التعليمية –محافظة الغربية، في الفصل الدراسي الثاني (٢٠١٨–٢٠١٩م). صدق الاختبار : الصدق الظاهري (صدق المحكمين): قامت الباحثة بعرض الاختبار في صورته الأولية على عدد من السادة المحكمين المختصين في المناهج وطرق التدريس، ملحق (١) لإبداء آرائهم ومقترحاتهم للوصول للصورة النهائية للاختبار، وتم إجراء التعديلات في ضوء وآراء ومقترحات السادة المحكمين، وصولا للصور النهائية للاختبار ، ملحق (٣)، هذا وبِما يتناسب مع تطبيق البحث فقد قامت الباحثة بوضع الاختبار وتطبيقه الكترونيا. وقد تم رفع الاختبار على الرابط التالي:

#### http://cutt.us/9P7ha

**ثبات الاختبار :** قامت الباحثة بحساب معامل الثبات كالآني: – طربقة ألفا كرونباخ: وذلك كما موضح بالجدول التالي:

| جنوں (۱٫ نیم معاملات اسباب تعهارات اسعتیں اساسی بصریعہ اسا کروئیا نے |                                         |  |  |  |
|----------------------------------------------------------------------|-----------------------------------------|--|--|--|
| معاملات ألفا كرونباخ                                                 | المهار ات                               |  |  |  |
| $**$ , $\vee$ 00                                                     | مهارة التأمل والملاحظة (الرؤية البصرية) |  |  |  |
| *** 1                                                                | مهارة الكشف عن المعالطات وتحديد الأسباب |  |  |  |
| $***.792$                                                            | مهارة الوصول إلى الاستنتاجات المناسبة   |  |  |  |
| **, 1VA                                                              | مهارة النقد وتمحيص الأراء               |  |  |  |
| $**$ . $\Lambda$ r.                                                  | مهارة تقديم المقترحات والقرارات البديلة |  |  |  |
| **. VIO                                                              | الاختبار ككل                            |  |  |  |

حدها (٢) قدم معاملات الثيات لمصادات التفكيد التأمل بطريقة ألفا كدونياخر

ويتضح من الجدول السابق أن معاملات ألفا كرونباخ لمستويات الإختبار ككل هو (٠٠٧٦٥ ) وهو معامل عال، مما يدل على ثبات الاختبار ويبعث على الثقة وإمكانية الوثوق في نتائجه وتطبيقه.

■ حساب صدق الاتساق الداخلي: يوضح الجدول التالي معامل الاتساق الداخلي لمهارات الاختبار مع الدرجة الكلية.

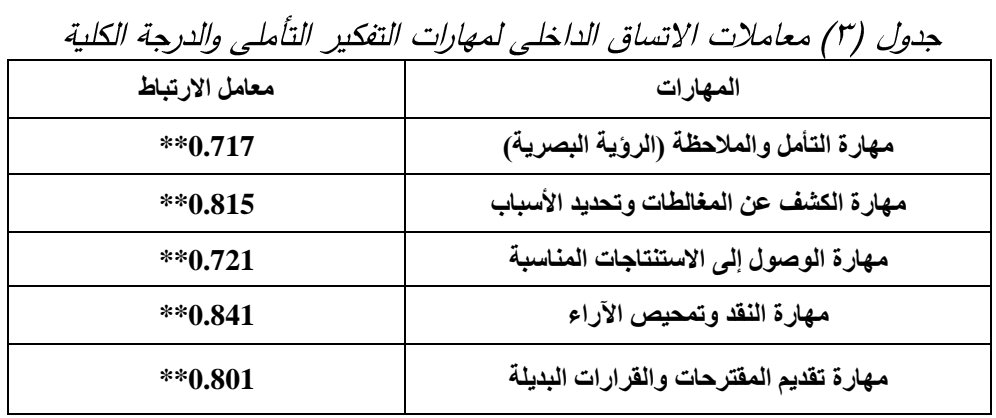

ويتضح من القيمة الجدولية في الجدول السابق أن جميع قيم معاملات الارتباط دالة إحصائيا عند مستوى دلالة (٠٠١).

٨– طريقة تصحيح الاختبار :

تم تحديد الدرجات في ضوء النواتج المطلوب قياسها، لأن الاختبار اشتمل على ٣٠ سؤال تم تحديد "درجة واحدة" لكل سؤال إجابته صحيحة و"صفر" للإجابة الخاطئة لتصبح الدرجة الكلية للاختبار (٣٠) درجة، وتم رفعه إلكترونيا، ويتم تصحيحه إلكتر ونيا.

٩– تحديد زمن الاختبار :

 $=\frac{45+35}{2}$   $=\frac{35+35}{2}$   $=\frac{125+35}{2}$ • ٤ دقيقة قراءة تعليمات الاختبار = ٥ دقائق ، زمن الاختبار = ٤٥ • ١- الصورةِ النهائية للاختبار: بعد التأكد من صدق وثبات الاختبار ، وبعد الإجراءات السابقة أصبح الاختبار جاهزا في صورته النهائية، وجاهز للتطبيق على عينة الدراسة الأساسية. رابعا : التطبيق الميداني لتجربة البحث : **١ – التطبيق القبلي لأداة البحث :**تم تطبيق أداتي البحث (اختبارمهارات التفكير التأملي) على مجموعة البحث قبل البدء في تنفيذ التجرية حيث بدأت الباحثة في تطبيق التجربة وذلك موضح بالجدول التالي .

| <u> جوب ر - </u>                                         |                                     |       |                                    |  |  |
|----------------------------------------------------------|-------------------------------------|-------|------------------------------------|--|--|
| تاريخ التطبيق                                            | أداة البحث                          | العدد | المجموعة                           |  |  |
| $\uparrow \cdot \uparrow \uparrow / \uparrow / \uparrow$ | ۔ اختبار مهارات التفكير<br>التأملي. | ه ۲   | التجريبية ذو<br>المجموعة الواحدة . |  |  |

حدول (٤) خطبة لانطبيبق للقبل الأدوات لاردث

 $rv.$ 

٢ – تدريس الوحدة التجريبية باستخدام البرنامج الإفتراضي:

بعد الانتهاء من التطبيق القبلي للأدوات تم البدء بتنفيذ التجرية، ويدأت الباحثة بتعريف الطلاب في كيفية التعامل مع البرنامج الإفتراضي، وكيفية فتحه والدخول عليه ودراسة المحتوى للوحدة المختارة (مصر والدول المستقلة) والاطلاع على كل مديول من مديولات الدروس الأربعة، وأهدافها والمحتوى العلمي والأنشطة وتنفيذها وفق تقسيمات المحتوى والخطة الزمنية لدراسة المحتوى.

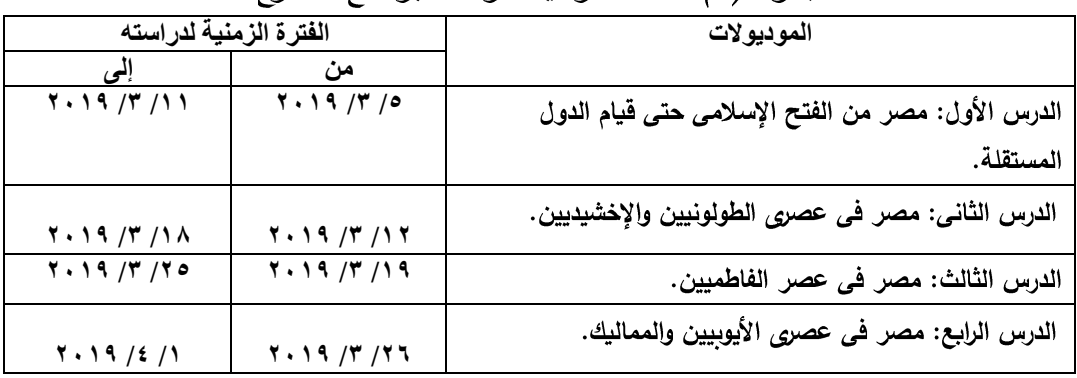

جدول (٥) الخطة الزمنية لدراسة البرنامج المقترح

٣– التطبيق البعدى لأدوات البحث :

بعد الانتهاء من تدريس الوحدة الثاثة (مصر والدول المستقلة) على طلاب الصف الثاني الثانوي تم تطبيق اختبار مهارات التفكير التأملى على طلاب المجموعة التجريبية بعديا، وذلك للتعرف على فاعلية البرنامج الإفتراضي على مهارات التفكير التأملي لدى طلاب المجموعة التجريبية من خلال مقارنة نتائج التطبيق القبلي والبعدى، وحساب دلالة الفروق تمهيدا للمعالجة الإحصائية، وبوضح الجدول التالي خطة التطبيق البعدي لتطبيق أدوات البحث.

| . U.,<br>$\sim$ . |                                       |       |                                    |  |  |
|-------------------|---------------------------------------|-------|------------------------------------|--|--|
| تاريخ التطبيق     | أداة البحث                            | العدد | المجموعة                           |  |  |
| $Y \cdot 19/2/7$  | ۔ اختبار مهارات التفكير<br>ا التأملي. | ه ۲   | التجريبية ذو<br>المجموعة الواحدة . |  |  |

جدول (7) خطة التطبيق البعدي لتطبيق أدوات البحث

اختبار صحة فرض البحث : للإجابة على السؤال الثاث: ما فاعلية استخدام البرنامج الإفتراضي في تنمية مهارات التفكير التأملي لدى طلاب الصف الثاني الثانوي **ولاختبا**ر صحة الفرض الذي ينص على : " يوجد فرق ذو دلالة إحصائية بين متوسطى درجات طلاب المجموعة التجريبية في التطبيقين القبلي والبعدي لإختبار مهارات التفكير التأملى لصالح الطلاب للتطبيق البعدي.

رابعا: عرض النتائج وتفسيرها ومناقشتها:

وللتحقق من صحة هذا الفرض تم مقارنة متوسطات درجات طلاب المجموعة التجريبية في التطبيق القبلي والبعدي لإختبار مهارات التفكير التأملي. وقد استخدمت الباحثة اختبار (ت) لعينة مرتبطة Paired Sample T-test ، لحساب دلالة الفرق بين متوسطى درجات الطلاب عينة البحث في التطبيق القبلي والتطبيق البعدي لإختبار التفكير التأملي ككل، ثم حساب حجم التأثير "m2" ، ويوضح الجدول التالي تلك النتائج:  $\tau \vee \tau$ 

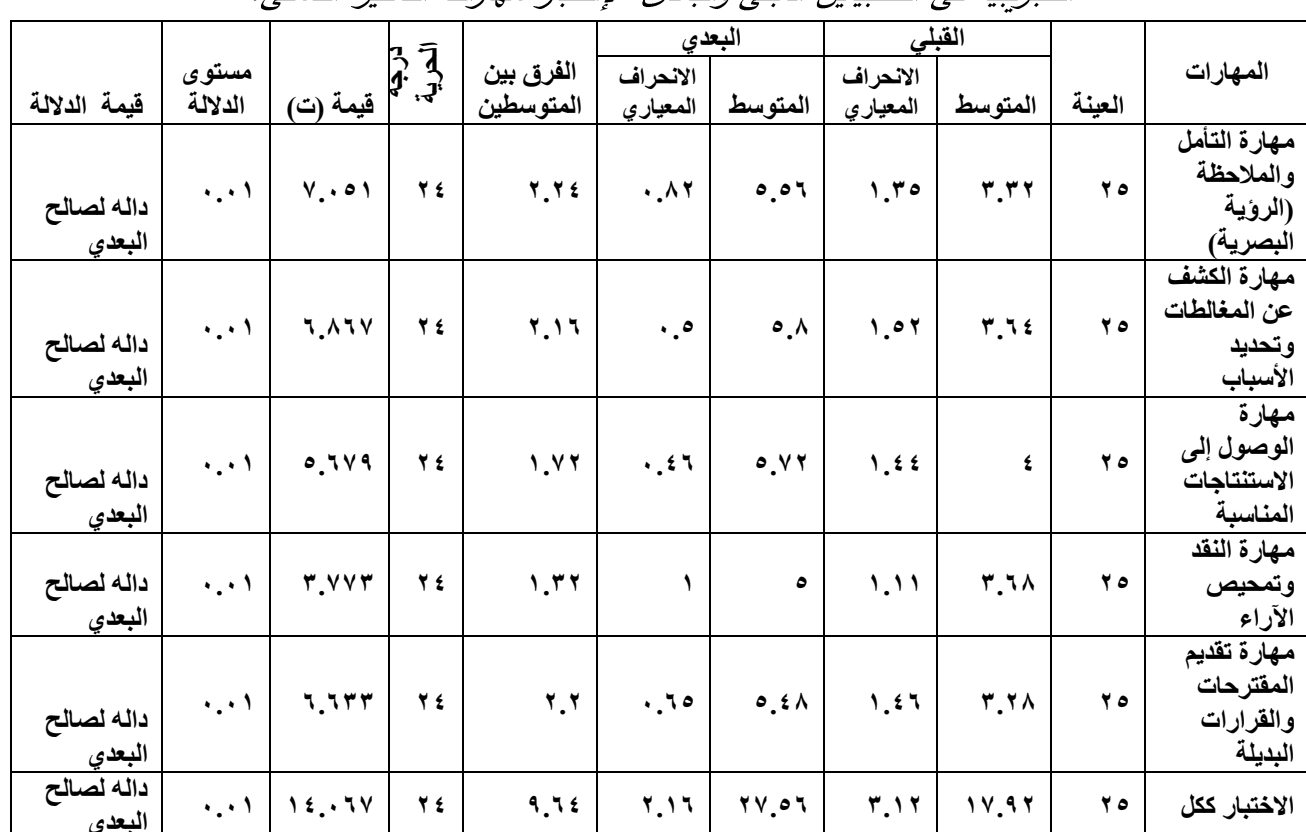

جدول (٧) المتوسطات والانحرافات المعيارية وقيم " ت " لدرجات طلاب المجموعة التجريبية في التطبيقين القبلي والبعدي لإختبار مهارات التفكير التأملي.

ويتضح من الجدول السابق ما يلي:

أنه بمقارنة متوسطات درجات طلاب المجموعة التجرببية في التطبيقين القبلي  $\qquad \qquad -$ والبعدي لإختبار مهارات التفكير التأملي، لوحظ أن متوسط درجات التطبيق البعدي (٢٧.٥٦) أعلى من متوسط درجات التطبيق القبلي (١٧.٩٢)، وقد ارجعت الباحثة ذلك إلى فاعلية البرنامج الإفتراضي في تدربس التاريخ لتتمية مهارات التفكير التأملي لصالح التطبيق البعدي .

–أن قيم (ت) دالة احصائيا عند مستوى دلالة (٠.٠٥) بين متوسطى درجات المحسوبة لدلالة الفرق بين متوسطى درجات طلاب المجموعة التجريبية في التطبيقين القبلي والبعدي بلغت (١٤.٠٦٧) عند مستوى (٠.٠١) بدرجة حربة (٢٤). –والرسم البياني التالي يوضح تزايد متوسطات درجات طلاب المجموعة التجريبية للتطبيق البعدى عن متوسط درجات التطبيق البعدى وذلك لإختبار مهارات التفكير التأملي لدى طلاب الصف الثاني الثانوي.

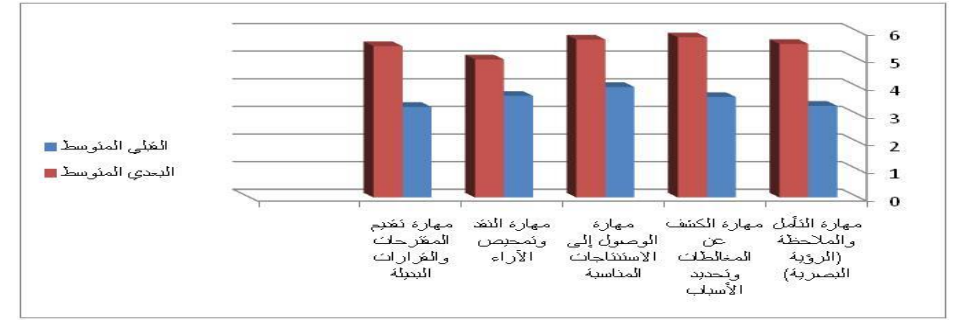

شكل (٣): التمثيل البياني لمتوسطات درجات طلاب المجموعة التجريبية لإختبار مهارات التفكير التأملي.

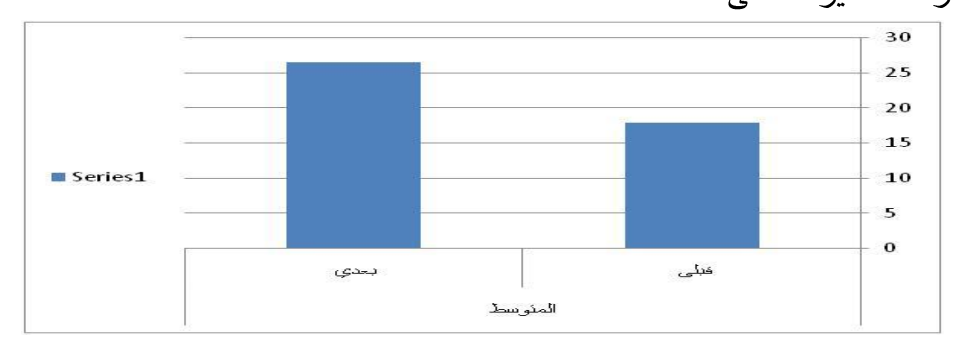

شكل (٤): التمثيل البياني لمتوسطات درجات طلاب المجموعة التجريبية للتطبيقين القبلي والبعدي لإختبار مهارات التفكير التأملي ككل.

ومما سبق يتضح أن المتغير المستقل (البرنامج الإفتراضي) له تأثير دال إحصائي على المتغير التابع (التفكير التأملي)، لكنه لا يدل علي حجم التأثير ولقياس حجم تأثير البرنامج الافتراضي.

حجم التأثير: لتحديد حجم التأثير قامت الباحثة باستخدام معادلة مربع إيتا  $\eta^2$ . وذلك بالاعتماد على قيم (ت) الناتجة عن المقارنات بين متوسطي درجات التطبيقين القبلي والبعدي لاختبار التفكير التاملي، وباستخدام الأساليب الإحصائية لحساب قيمتيπ2، (d). جاءت النتائج كما هي موضحة في الجدول التالي:

جدول (٨) حجم تأثير البرنامج الإفتراضي لتنمية مهارات التفكير التاملي

| درجة التأثير  | حجم الأثر<br>(d)                                        | مربع ايتا<br>"n2" | قيمة ت        | درجة الحرية | أداة البحث                  |
|---------------|---------------------------------------------------------|-------------------|---------------|-------------|-----------------------------|
| كبيرة         | $\epsilon$ . T                                          | .19               | 15.1V         | ۲٤          | مهارات<br>التفكير<br>التأمد |
| $\frac{1}{2}$ | $\mathbf{A} = \mathbf{A}$ and $\mathbf{A} = \mathbf{A}$ |                   | $\frac{1}{2}$ |             | . 7. 7. 9<br>a zav          |

\* قيمة (d) = ٠.٢ (حجم التأثير صغير)، وقيمة (d) = ٠.٥ ( حجم التأثير متوسط)، وقيمة (d) = ٠.٨ (حجم التأثير كبير).

– وبملاحظة كل قيمة من "η2"، وقيمة "d" المقابلة لها يتضح أن حجم تأثير البرنامج الإفتراضي في تدريس التاريخ كان كبيرا في اختبار التفكير التأملي ( ٤.٠٦) وذلك لأن قيمة "d" أكبر من (٠.٨)

– فمن الجدولين رقم (٧) ،(٨) يتضح أن قيمة (ت) دالة احصائيا ويعنى هذا قبول الفرض الأول من فروض البحث الذي مؤداه " يوجد فرق دال إحصائيا بين متوسطى درجات طلاب المجموعة التجريبية في التطبيقين القبلي والبعدي لاختبار مهارات ا**لتفكير التأملي لصالح التطبيق البع***دي* **" ،** وذلك لفاعلية البرنامج الإفتراضي في تنمية مهارات التفكير التأملي، والذي يتفق مع التساؤل الثالث للبحث الذي مؤداه "ما فاعلية استخدام البرنامج الإفتراضي في تنمية مهارات التفكير التأملي لدى طلاب الصف الثاني الثانوي وتعزو الباحثة أن استخدام البرنامج الافتراضـي قد حقق تنميه فـي التفكير ، وتفسير ذلك يرجع إلى:

١) ساهم البرنامج الإفتراضي بدور بارز في اكتساب مهارات التفكير التأملي، لما يشتمل عليه من معارف ومعلومات وأنشطة وأساليب تقويم متنوعة داخل كل موديول من موديولات المقرر ، كما أنه يتيح عرض المقررات الإلكترونية (موضوع التعلم) بطريقة جديدة، تختلف عن النمط التقليدي في الكتاب المدرسي، أو طرق التدريس التقليدية، مما ساعد على وصول المعلومة التاربخية وبناء تصورات عنها بصورة صحيحة.

٢) البرنامج الافتراضي بما يمتلكه من أدوات أتاحت عرض المحتوى التعليمي بأشكال متنوعة، وتلقى الأسئلة والإجابة عنها، والتفاعل بين الطالب وبين معلمه وبينه وبين زملاؤه من خلال غرف الدردشة التي تتيح تبادل الآراء ، والمشاركة، الأمر الذي أدى إلى جذب الانتباه والتشويق وأثر في اتجاه الطلاب نحو التعلم من خلال البرامج الإفتراضية.

 $(\tilde{a})$ التي تقوم على التعلم البنائي؛ لأنه يساعد الطلاب في إعمال التفكير عن طريق إعطائهم الوقت المناسب، والفرص الكافية للتأمل والإنغماس، كما أنه صمم وفق خصائص عينة البحث ومستواهم الأمر الذي أدى لجعل بيئة التعلم لديهم أكثر إيجابية وبناء معرفتهم بأنفسهم ومعالجة المعلومات.

) 4 الموقع)، والتواصل من خلال بعض أدوات التواصل الإجتماعي أعطي فرصة للطلاب الذين لم يحضروا إحدى الدروس لسبب ما من متابعة تعلمه وقت ما يربد، وهو ما جعل البيئة التعليمية المقدمة من خلال البرنامج الإفتراضي أكثر ملائمة، وهو ما أشارت إليه النتائج.

 $(°$ والتقصبي، وتتيح الفرص للطلاب لاستكشاف البيئة، والبحث عن المعروضات، وملاحظتها، وفحصها، وتداولها. وهذا يؤدي إلى تحسين هذه المهارات لديهم بجانب تنمية مهارات الفهم والتفكير التأملي.

وتتفق هذه النتيجة مع نتائج دراسة زباد الفار (٢٠١١)، أسماء معاذ (٢٠١٦)، هناء عبدالغني (٢٠١٦)، وسام دياب(٢٠١٨)، التي أكدت على الأثر الإيجابي وفاعلية استخدام البيئة الإفتراضية بأنواعها المختلفة من برامج ومتاحف ورحلات في تدريس الدراسات الإجتماعية بصورة عامة والتاريخ بصورة خاصة في تنمية مهارات التفكير التأملي.

سادسا : التوصيات والمقترحات في ضوء نتائج البحث أمكن تقديم بعض التوصيات والمقترحات كالتالي :

توصيات البحث :

- ١. الإستفادة من البرامج الإفتراضية وتوظيفها في العملية التعليمية وتوعية المؤسسات والمنظمات التعليمية بأهميتها في مختلف مراحل التعليم والمقررات الدراسية.
- ٢. العمل على توفير كافة الإمكانات المادية والبشربة والقاعات والأدوات اللازمة لتطبيق نظم التعلم الإفتراضبي بالمدارس.
- ٣. ضرورة تطوير مقرر الدراسات الإجتماعية عامة ومقرر التاريخ بصفة خاصة بما يتناسب مع البيئات والبرامج الإفتراضية والمستحدثات التكنولوجية لمواكبة العصر .
- ٤. ضرورة الإهتمام بإعداد كوادر بشربة قادرة على تصميم وإنتاج البرامج الإفتراضية التي تغطي المقررات الدراسية، وتوظيفها في تقديم التعلم الفردي للطلاب لمجابهة مشكلة الفر وق الفردية لديهم.
- 0. استخدام طرق وأساليب تدربسية حديثة في تنمية مهارات التفكير التأملي قائمة علي مشاركة الطلاب وإيجابيتهم ونشاطهم في العملية التعليمية، مما يزيد من اتجاهاتهم نحو التعلم الإفتراضي.
- ٦. ضرورة تحسين أساليب تدريس التاريخ بالبعد عن الأساليب التقليدية، والتركيز على الأنشطة ولمواقف والأحداث التي تنمي مهارات التفكير التأملي لدى الطلاب.
- ٧. ضرورةِ اهتمام مخططي المناهج من وضع منهج يساهم في تنمية مهارات التفكير التأملي لدى طلاب المرحلة الثانوبة.
- ٨. ضرورة إدراج مهارات التفكير التأملي ضمن أهداف منهج التاريخ لطلاب المرحلة الثانوية.
- ٩. الاهتمام بتنمية مهارات التفكير المختلفة من خلال البيئات والبرامج الإفتراضية التعليمية.

الدراسات والبحوث المقترحة :

- في ضوءٍ ما توصلت الية نتائج البحث, فإنه يقدم المقترحات التالية:
- مقارنة فاعلية البرامج الإفتراضية على متغيرات أخرى مثل: التخيل التاربخي–  $\cdot$ . التفكير الإبداعي– الدافعية للإنجاز على طلاب المرحلة الثانوبة.
- ٢. تصميم بيئة تعلم افتراضية ثلاثية الأبعاد في تدربس التاربخ لتنمية الإتجاه نحو التعلم الرقمي لدى طلاب المرحلة الثانوية.
- ٢. برنامج مقترح لتدريب معلمي التاريخ على استخدام البيئات الإفتراضية في تدريس التاريخ.
	- ٤. تقويم مناهج التاريخ في ضوءِ مهارات التفكير التأملي.

المراجع :

أولا : المراجع العربية :

الدراسات الإجتماعية في تنمية مهارات التفكير التأملي لدى تلاميذ المرحلة الإعدادية، رسالة ماجستير "غير منشورة"، كلية التربية، جامعة عين شمس.

جمال الدين محد الشامي، أحمد محد نوبي، مريم سالم أحمد (٢٠١٤). تصميم الأنشطة  $-1$ الإلكترونية وفقا لنظرية الذكاءات المتعددة في مقرر تربية الموهوبين وأثرها على التحصيل والدافعية نحو التعلم لدى طلبة جامعة الخليج العربي، **مجلة العلوم التربوبة والنفسية**، ع ١٥، ص ص ٩٥- $.172$ 

جيهان أحمد العماوي (٢٠٠٩). أثر استخدام طريقة لعب الأدوار في تدريس القراءة على  $-\tau$ <mark>تنمية التفكير التأملي لدي طلبة الصف الثالث الأساسي</mark>، رسالة ماجستير "غير منشورة"، كلية التربية، الجامعة الإسلامية، غزة، فلسطين.

حنان إبراهيم الدسوقي محد (٢٠١٥). فاعلية برنامج إثرائي في التاريخ في تنمية مهارات  $-\epsilon$ 'لتفكير التأملي والتحصيل لدى الطلبة المتفوقين بالمرحلة الثانوية**، مجلة الجمعية التربوبة للدراسات** الا**جتماعية**، كلية التربية، جامعة عين شمس، العدد ٦٧، ص ص ١٣– ٥٣، فبراير .

خالد محمود نوفل (٢٠١٠). تكنولوجيا الواقع الافتراضي وإستخدامها التعليمية، دار  $-\circ$ المناهج للنشر والتوزيع، عمان.

دعاء نجد موسى عثمان (٢٠١٤). فاعلية توقيت إجراء المناقشات الإلكترونية في بيئة  $-7$ جولات الوبب الإفتراضية لتنمية التفكير الناقد لدى تلاميذ المرحلة الإعدادية، رسالة ماجستير "غير منشورة"، كلية التربية، جامعة حلوان.

رزق على أحمد مجد (٢٠١٢). أثر بيئات التعلم الافتراضية والشخصية على إكساب الطالب  $-\vee$ المعلم بعض المهارات في تأمين الحاسب والاتجاه نحوها، رسالة دكتوراه، كلية الدراسات العليا، جامعة القاهرة.

زباد يوسف الفار (٢٠١١). مدى فاعلية استخدام الرحلات المعرفية عبر الوبب في تدربس  $-\lambda$ الجغرافيا على مستوى التفكير التأملي والتحصيل لدى تلاميذ الصف الثامن الأساسي، رسالة ماجستير "غير منشورة"، كلية الترىية، جامعة الأزهر ، غزة.

زيد سليمان العدوان (٢٠١٦). أثَّر التدريس الجمالي في تنمية مهارات التفكير التأملي  $-9$ والتعاطف التاريخي لدى طلاب الصف السادس الأساسي في الأردن، مجلة التربية وعلم النفس، العدد٥٢، ص ص ١٢١– ١٣٧، السعودية. ١٠ – سارة عبد الستار الصاوى (٢٠١٣). فاعلية استراتيجية التساؤل الذاتي في تدريس التاريخ على تنمية بعض مهارات التفكير التأملي لدى طلاب الصف الأول الثانوي، رسالة ماجستير غير منشورة، كلية التربية بالغردقة، جامعة جنوب الوادي.

١١– طلعت صلاح مدكور (٢٠١٠). فاعلية استخدام استراتيجيتي المتناقضات والأمثلة المضادة في تدريس الدراسات الاجتماعية في تتمية مهارات التفكير التأملي لدى تلاميذ المرحلة الإعدادية، **مجلة الجمعية التربوبة للدراسات الاجتماعية،** كلية التربية، جامعة عين شمس، العدد ٣٠، ديسمبر . تدريس علم الاجتماع لدى طلبة دبلوم التأهيل التربوي في الجامعات الافتراضية السورية، <u>مجلة اتحاد</u> الجامعات العربية للتربية وعلم النفس، المجلد العاشر، العدد الثالث، ص ص ٨٥– ١٥٨، كلية التربية، جامعة دمشق.

۱۳ – عاطف محد سعيد (۲۰۰۷). أثر استخدام نموذج ريجليوت للتدريس الموسع في تدريس التاريخ على التحصيل وتنمية مهارات التفكير التأملي لدى طلاب الصف الأول الثانوي، مجلة الجمعية التربوية للدراسات الاجتماعية، كلية التربية، جامعة عين شمس، العدد ١١، إبريل، ص ص  $.1AT - 15Y$ 

عبد العزيز جميل عبد الوهاب القطراوي (٢٠١٠). أثر ا**ستخد**ام ا**ستراتيجية المتشابهات ف***ي*  $- \rightarrow 2$ تنمية عمليات العلم ومهارات التفكير التأملي في العلوم لدى طلاب الصف الثامن الأساسي، رسالة ماجستير "غير منشورة"، كلية التربية، الجامعة الإسلامية، غزة، فلسطين.

١٥– علاء الدين أحمد عبد الراضي (٢٠١٠). فاعلية استخدام الإنترنت في تدريس التاريخ على التحصيل وتنمية التفكير الاستدلالي والاتجاه نحو التعلم الإلكتروني لدى طلاب المرحلة الثانوبة، رسالة دكتوراه " غير منشورةِ "، كلية التربية بأسوان، جامعة جنوب الوادي.

> ١٦ – على زهدى شقور (٢٠٠٦). البيئة الافتراضية والتعلم، متاح على الموقع http://moufouda.jeeran.com/archive/2006/9/94104.html

١٧ – فاطمة عبدالوهاب (٢٠٠٥). فاعلية استخدام بعض استراتيجيات ما وراء المعرفة في تحصيل الفيزياء وتتمية التفكير التأملي والاتجاه نحو استخدامها لدى طلاب الصف الثاني الثانوي الأزهري، <u>الجمعية المصرية للتربية العلمية، مجلة التربية العلمية،</u> كلية التربية، جامعة عين شمس، المجلد الثامن، العدد الرابع، ديسمبر ، ص ص٥٩- ٢١٢.

١٨− فاطمة مصطفى إبراهيم مصطفى (٢٠١٨). فاعلية استخدام الجولات الإفتراضية لتنمية **مهارات التخيل التاربخي لدي تلاميذ المرحلة الإعدادية**، رسالة ماجستير "غير منشورة"، كلية التربية، جامعة عين شمس.

١٩ – فايزةِ أحمد الحسيني مجاهد (٢٠١٤). برنامج مقترح قائم على استخدام المدخل التفاوضي في تدريس التاريخ لتتمية التفكير التأملي ومهارات الحوار وقيم التسامح لدى الطالبات المعلمات بكلية

كمال عبد الحميد زيتون (٢٠٠٤). تكنولوجيا التعليم في عصر المعلومات والاتصالات،  $-\tau$ . الطبعة الثانية، عالم الكتب، القاهرة. مجد*ى* عبد الكريم حبيب (٢٠٠٣). ا**تجاهات حديثة ف***ي* **تعليم التفكير**، دار الفكر العربي  $-7)$ للنشر والتوزيع، القاهرة. ٢٢ - محد السيد على (٢٠٠٥). تكنولوجيا التعليم والوسائل التعليمية، دار ومكتبة الإسراء للطبع والنشر والتوزيع، طنطا، مصر . ٢٤ − محمود أبو الحجاج سيد (٢٠١٧). استخدام الفصول الإفتراضية لتنمية التحصيل المعرفي ومهارات التنظيم الذاتي للتعلم لدى طلاب الصف الأول الثانوي في التاريخ، رسالة ماجستير "غير منشورة"، كلية البنات للآداب والعلوم والتربية. ٢٥ – محمود عبد الحليم منسى (٢٠٠٣). ال**تعليم (المفهوم– النماذج– التطبيقات)**، مكتبة الأنجلو المصرية، القاهرة. ٢٦– محمود مصطفى عطيه صالح (٢٠١٥). فاعلية الأنماط المختلفة للتفاعل ضمن الفصول الافتراضية في تنمية مهارات التفكير الرباضي والميل نحو التعلم الافتراضي لدى طلاب المرحلة الثانوبة، رسالة دكتوراه "غير ٍ منشورة"، كلية التربية، جامعة عين شمس. ٢٧ – منى حسن بدوي (٢٠٠٥). أثر برنامج تدريبي لبعض مهارات الذكاء الوجداني في تتمية التفكير الناقد والحل الإبداعي للمشكلات لدى طالبات الصف الأول الثانوي، **المؤتمر العلمي الثالث** (الإنماء النفسي والتربوي للإنسان العربي في ضوءٍ جودة الحياة)، كلية التربية، جامعة الزقازيق. ص ص ۲۰۱– ۲۹۲. ٢٨ - نبيل جاد عزمي (٢٠١٤). بيئات التعلم التفاعلية، الطبعة الأولى، دار الفكر العربي، القاهرة. ٢٩− نبيل سعد خليل (٢٠٠٨). المنظومة التعليمية بين التقليدية والافتراضي، ورقة عمل المؤتمر <u>السادس عشر التعليم من بعد في الوطن العربي</u>، ٢٦ يناير . ٣٠ – نبيل عبد الهادي، نادية مصطفى (٢٠٠١). ا**لتفكير عند الأطفال**، دار صفاء للنشر والتوزيع، ط ١، عمان. ٣١— هالة إبراهيم حسن أحمد (٢٠١٧). التصميم الرقمي لتكنولوجيا الواقع الافتراضي على ضوء معايير جودة التعلم الالكتروني، <mark>المجلة الفلسطينية للتعليم المفتوح</mark>، المجلد السادس، العدد الحادي عشر ، فلسطين.

البنات، <u>مجلة دراسات عربية في التربية وعلم النفس</u>، مارس، الجزء الثاني، العدد ٤٧، ص ص ٣٩–

 $\mathcal{N}$ 

٣٢ – هناء عبد العزيز محمود عبد الغني (٢٠١٦). أثر بيئة تعلم افتراضية ثلاثية الأبعاد في .<br>تنمية مهارات التفكير الإبداعي والوعي البيئي لدى طلاب المرحلة الثانوية في مقرر الجغرافيا، رسالة دكتوراه "غير منشوره"، كلية الدراسات العليا، جامعة القاهرة.

٣٣ – وسام وجيه محد دياب (٢٠١٨). فاعلية المتاحف الإفتراضية في تدربس التاربخ لتنمية مهارات التفكير التأملي والتحصيل لدى تلاميذ المرحلة الإعدادية، رسالة ماجستير "غير منشوره"، كلية التربية، جامعة بنها.

٣٤ - وليم عبيد، عزو عفانة (٢٠٠٣). التفكير والمنهج المدرسي، ط١، مكتبة الفلاح، بيروت. ثانيا: المراجع الأجنبية:

- Ball, Simon et al. (2011). Effective Use of Virtual Learning Environments: in-JISC info Net Site, by North Umbria University, Newcastle, UK, accessed 9- 4, available at: [http://www.jiscinfonet.ac.uk/Infokits/effective-use-of-VLEs/index\\_html](http://www.jiscinfonet.ac.uk/Infokits/effective-use-of-VLEs/index_html)
- 36- Barkand, J.& Kush, J. (2009). GEARS a 3D Virtual Learning Environment and Virtual Social and Educational World used in Online Secondary Schools, **National Network of Digital Schools Pittsburgh**, USA.
- 37- Cheng, Y.& Wang, S. (2011). Appling a 3D Virtual Learning Environment to Facilitate Students Application Ability: **The case of marketing**, Computers in Human Behavior, 27, 576- 584.
- 38- Cross, S. (2009). Connectivism Learning Theory**: Developing your practice**. McGraw-Hill Education (UK).
- 39- Hedberg, p. (2009). Learning Through Reflective Classroom Practice Applications to Educate the Reflective Manager**, Management-Education,** 33(1), 10-36.
- 40- Kovalik, S.& Olsen, K. (2010). Kid's Eye View of Science: A Conceptual Integrated Approach to Teaching Science K-6. First edition, U.S.A: Sage.
- 41- Lee, Hea, Jin (2006). Understanding and Assessing Preserves Teachers Reflective Thinking, Journal of Research and Studies, Vol.21, Aug,2006.
- 42- Pollard, A. (2003). Reading for Reflective teaching London: Continum P 5
- 43- Wodziki, K & Schwammlein, E.,& Moskaliuk, J. (2012). Actually,I Want to learn: Study- Related Knowledge Exchange on social Network Sites.Internet and Higher Education.